**AutoCAD Crack [Updated]**

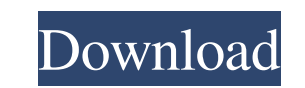

 $1/6$ 

AutoCAD 2022 Crack also has a sister product, AutoCAD LT, a non-commercial free version that runs on Microsoft Windows operating systems and does not require a graphics card. With the advent of 3D graphics, there has been a steady shift to CAD programs running on desktop computers equipped with integrated graphics cards. AutoCAD has been in use for decades, and is the dominant desktop CAD application. Many companies use AutoCAD to create 2D drawings for drafting, electrical, mechanical, civil and architectural engineering, engineering mechanics and related fields. These drawings, or designs, are also called "technical drawings" or "blueprints" and are used in a wide variety of manufacturing and building processes. AutoCAD users also produce engineering models, such as structural and thermal models, fluid flow and pressure models, static and dynamic solids, electromagnetics models, and many other special purpose models. AutoCAD also works in reverse to help designers model their projects. In particular, the parameterized drawing toolkit lets designers create various projects from a single template. AutoCAD is a powerful application that requires the user to be familiar with the application's many user interface tools. Modes and Settings The most prominent features of AutoCAD are its drawing commands, which allow users to create and edit objects, link them to each other, and create objects or edit the existing ones. When an object is created, it may take one of two forms: Edit mode: A user can draw, undo, redo, lock, copy, move, scale, rotate, snap, text and designate object type in this mode. Edit-free mode: Objects created in this mode may not be edited except by deleting them. AutoCAD allows a user to create objects without changing their size or location, place them by moving the objects, or delete them by pressing the Delete key. A user can hold down the right mouse button to create a dialog box, which has a border and an OK button. If the dialog box is not already open, a new one will open at the cursor's location. The user can view and edit the contents of the dialog box. The user can enter information, click the OK button, and thereby save the settings. The dialog box will close automatically once the user clicks on any other drawing or object. The current size, location, and name of the drawing may be displayed in a title bar above the

**AutoCAD Crack+**

File types AutoCAD files can be exported to many other formats, such as: DWG (Graphical Interchange Format, proprietary Microsoft) DGN (Graphical Interchange Format, proprietary Microsoft) DXF (Enhanced Drawing Exchange Format, proprietary Microsoft) DWF (Graphical Interchange Format, proprietary Adobe) DWG (Microsoft standard Graphical Interchange Format, proprietary Microsoft) PDF (Portable Document Format, proprietary Adobe) SVG (Scalable Vector Graphics, scalable graphically) VARIANT (file) extension An AutoCAD file can contain more than one kind of drawing. Drawing sets can have different types of drawings, as well as different sets of layers (viewports) and linetypes. In the Windows operating system, the extension can indicate what kind of drawing is contained in the file. For example, a DWG file has the extension.dwg and the extension.pdf implies that it is a PDF file. In a Windows document that contains drawings from different file types, the extension of the drawing set file may be.DWG,.DGN or.DAT. .DWG =

Drafting file with lines, no blocks  $DAT = D$ atum file with lines and blocks  $DGN =$  Generic design

file Currently, AutoCAD's file extensions are: .DWG .DGN .DAT .DXF .BMP .JPEG .PNG Version

history The design layout and user interface of AutoCAD have changed throughout its history. AutoCAD was originally a stand-alone drawing program that ran only on a single computer. After the first release of AutoCAD in 1986, AutoCAD was ported to Microsoft Windows, and a single window system was used for many years. AutoCAD and AutoCAD LT were marketed as a single product called AutoCAD LT/2000 until the first release of AutoCAD LT in 1989. Release history See also List of AutoCAD add-ons Comparison of CAD editors for CAE List of CAD editors List of computer-aided design software References External links Autodesk Exchange Apps Category:Software using the Academic Free License Category:Computer-aided design software for Windows Category:Discontinued software Category:Computer-a a1d647c40b

Test the Keygen: First copy the \autocad.exe to the C:\Program Files\Autodesk\AutoCAD\2020\ directory. Then launch the \autocad.exe from the \bin directory. To open the main menu, press the left Alt key and right Alt key simultaneously. To open the toolbars, press the right Alt key. To open the drawing window, press the right Alt key. To insert a key, type the key and press the right Alt key. To delete a key, press the right Alt key and the Delete key. You can press the right Alt key or the Delete key. The screen will display the key that was pressed, and the key that was deleted. Other Keys: In the \autocad.exe file, there are many other keys to modify the appearance of the software, including left and right arrows, page up and page down, and so on. Menu Keys: In the \autocad.exe file, there are many other keys to modify the appearance of the software, including the up arrow, down arrow, first letter, and so on. User Settings: The keygen takes the user settings and applies them. Screenshots: To take a screenshot, press the Print Screen key. Then upload the screenshot to dropbox, evernote, or your personal computer and share it with other users. Logo: To change the logo, open the file \autocad.ini and press [C] to modify the logo. Product information: To change the product information, open the file \autocad.ini and press [D] to modify the product information. After you have activated the software, the toolbars and menu system will be the same as Autodesk. To test the software, you can open the file \autocad.ini and press [D] to display the product information. To change the product information, go to the \autocad.ini file and press [D] to display the product information. There are many product information, including the product name, the product ID, the product version, and so

**What's New In AutoCAD?**

The Markup Import and Markup Assist feature is included in AutoCAD® Architecture, Civil 3D, AutoCAD LT, and AutoCAD Mechanical, and is available for AutoCAD, AutoCAD LT, and AutoCAD Mechanical users who have a functioning license. An early release of this feature is included in AutoCAD 2023. The new Markup Import and Markup Assist feature incorporates cloud technology and provides a seamless integration with your Microsoft Office 365 subscription. You may import information from cloud-based sources such as Microsoft OneDrive, OneNote, Outlook, and Word, and include it in your existing files. Any changes you make will be automatically reflected in your existing drawing. The new Markup Import and Markup Assist feature combines cloud technology with artificial intelligence to provide the same speed and quality of a human-driven experience. Get real-time PDF annotations and feedback from paper, digital documents, and cloud-based sources. The new feature keeps track of what changes you make and makes sure your design will be consistent and accurate. (video: 1:15 min.) When you incorporate real-time feedback into your designs, you get a much better understanding of user needs and problems. By incorporating real-time feedback, you can get a better understanding of user needs and problems, and you can iterate your design much faster. New Markups \* Support for ArcGIS data and data from selected CARTO apps: Import and integrate data from ArcGIS and selected CARTO apps into your drawings. \* ArcGIS layers may be visualized in a 3D

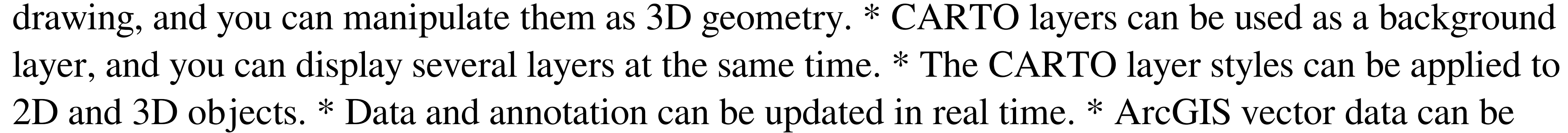

represented as an AutoCAD Entity and can be edited as AutoCAD geometry. \* Cloud-based support, new import technologies and features, and more. Markups \* Easily access and organize your documents, drawings, and notes with a new Markups folder. \* You can share Markups with other users on OneDrive. \*

• Windows 7 • Windows 8 • Windows 10 (64-bit only) • Internet connection • Compatible with most devices • Should work on all tablets and desktops • Apple devices do not support this game. Escape from Hell is a black-and-white throwback to classic point-and-click adventure games and is inspired by many classic titles from Lucasarts, Sierra, and Telltale Games. This is a quick adventure with some puzzle elements. It is not a full

Related links: